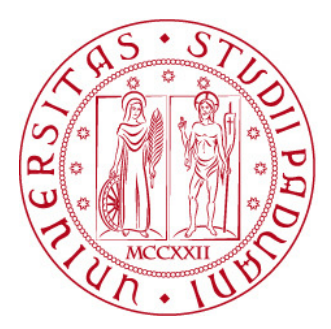

## Universita degli studi di Padova ` Scuola di Ingegneria

Tesi di Laurea Triennale in

## INGEGNERIA DELL'INFORMAZIONE

## Stabilizzazione di un sistema multivariabile tramite feedback dallo stato

State space feedback stabilization of a multi-input system

Relatore Candidato Prof. Mauro Bisiacco Alessandro Tonin

Anno Accademico 2012/2013

## Abstract

La tesi si propone di studiare il problema di un controllo multivariabile applicato alla radioterapia. Il problema si pone in particolare nel caso dell'irradiazione ottimale di raggi  $\gamma$  in pazienti soggetti a malattie del sangue o del midollo. Il sistema da controllare è composto da  $n$  celle, ognuna delle quali `e collegata a una valvola comune per l'immissione dell'acqua e a una valvola propria per il drenaggio. Si propone un'analisi teorica della raggiungibilità dello stato e del controllo dell'ingresso per raggiungere uno stato prestabilito. In seguito viene modellato un controllore Dead-Beat per determinare i tempi di apertura e chiusura delle valvole, al fine di raggiungere in ogni cella un livello di acqua prestabilito. Infine vengono presentati i risultati delle simulazioni effettuate in ambiente MATLAB-Simulink.

# Indice

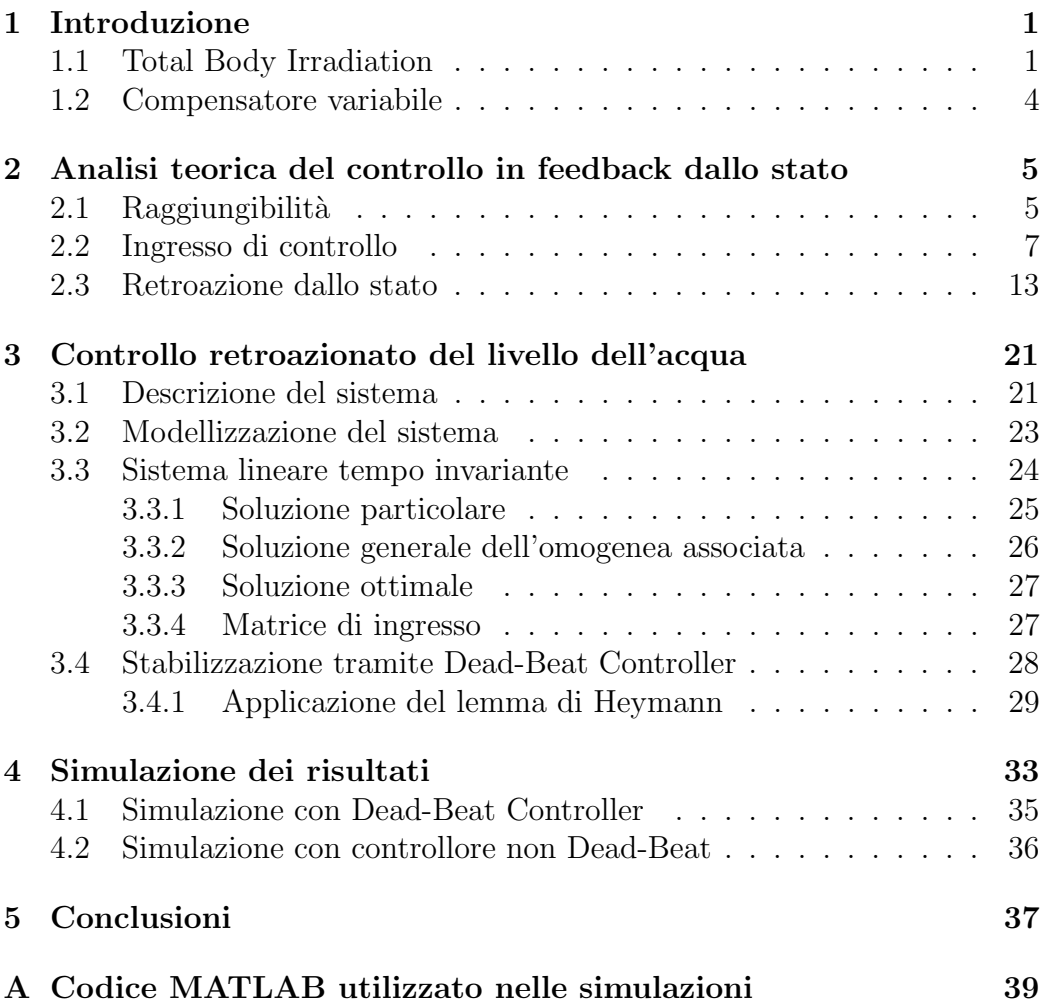

## Capitolo 1

## Introduzione

Il proposito di questa tesi è progettare un controllore multivariabile applicato alla radioterapia che risolva il problema di controllo del livello di acqua di alcune celle.

Il sistema da controllare è composto da celle parzialmente riempite di acqua, il cui livello, in ogni cella, deve cambiare nel tempo secondo leggi prestabilite. Una valvola di riempimento è collegata a tutte le celle; inoltre ogni cella ha una propria valvola di drenaggio per permettere la fuoriuscita del liquido. Il sistema di controllo deve aprire e chiudere le valvole per consentire all'acqua all'interno delle celle di raggiungere i livelli prestabiliti.

### 1.1 Total Body Irradiation

La Radiazione Corporea Totale (*Total Body Irradiation (TBI)*) è una tecnica utilizzata nella radioterapia come parte del regime di condizionamento precedente il trapianto di cellule staminali ematopoietiche nel trattamento di malattie del sangue e del midollo osseo quali mieloma multiplo e leucemia. Come il nome suggerisce, la TBI consiste nella pan-irradiazione corporea di raggi  $\gamma$ . Contrariamente alla normale radioterapia, in cui la radiazione è mirata a una ristretta parte del corpo, per il trapianto di cellule staminali ematopoietiche la radiazione è necessaria a distruggere o sopprimere il sistema immunitario del paziente al fine di evitare rigetti di trapianto. Per questo

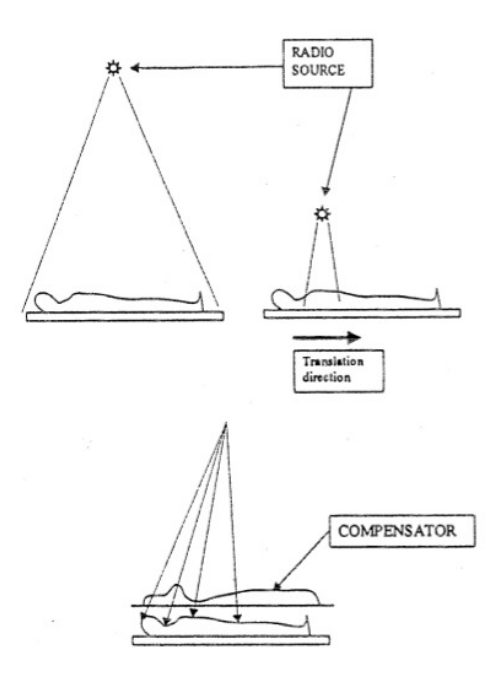

Figura 1.1: Tecniche di applicazione della TBI

motivo è necessario procedere con una radiazione corporea totale.

Per aumentare l'area di irradiazione della TBI il fascio viene proiettato da una sorgente molto lontana dal paziente. Oltre a questo inconveniente la tecnica presenta un problema molto più tangibile: l'assorbimento dei raggi  $\gamma$  non è uniforme in tutto il corpo. L'assorbimento dipende dallo spessore e dalla densit`a del materiale che attraversa: questo implica che parti del corpo pi`u sottili (ad esempio il collo) rischiano di ricevere una dose eccessiva di radiazioni, mentre parti più dense (ad esempio la zona pelvica) rischiano di essere sottodosate.

Per risolvere tali problemi si sono sviluppate nuove tecniche: una di queste consiste in un'unità mobile posta sotto al paziente, la quale, transitando sotto il raggio, permette di irradiare una sola zona del corpo alla volta. Il vantaggio di questa tecnica è che il paziente può essere posizionato vicino alla sorgente dei raggi; soprattutto, però, si può variare il flusso di raggi  $\gamma$  in base alle differenti densità e spessori delle zone corporee, modificando la velocità di transizione. Il problema è che questa tecnica garantisce un'uniformità di irradiazione solo nella direzione del moto dell'unità.

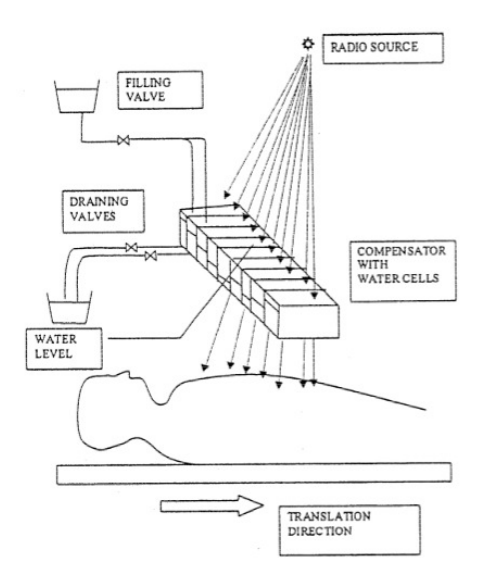

Figura 1.2: Compensatore variabile

Un'altra tecnica che mira a ovviare al problema della disomogeneità di irradiazione è l'applicazione di un compensatore posto tra paziente e sorgente. Lo spessore del compensatore varia in ragione dello spessore del corpo del paziente: più la zona corporea è sottile più il compensatore è spesso. Questa tecnica rende l'irradiazione omogenea in tutto il corpo a discapito, però, della riutilizzabilit`a del compensatore che deve essere modellato rispetto al corpo del paziente: ogni compensatore è quindi unico per ogni paziente e non può essere utilizzato per altri.

La soluzione che si propone questo lavoro si presenta come un tentativo di combinare le due tecniche sopra esposte tramite un compensatore. Il sistema è composto da n celle (fino a 70) disposte in sequenza e ogni cella può essere parzialmente riempita d'acqua, creando, di fatto, un compensatore variabile. Il livello di acqua può, infatti, venir modificato durante il moto del paziente sotto i raggi  $\gamma$ , in modo concorde alla geometria del corpo<sup>1</sup>.

 $1$ vedi [2]

### 1.2 Compensatore variabile

La tesi, prima di studiare il modello del compensatore variabile, propone una uqestione squisitamente teorica. Viene studiato il controllo in feedback dallo stato, e, più nello specifico, viene esposto il concetto di raggiungibilità, ovvero la possibilit`a in un sistema di raggiungere uno stato predeterminato, e viene trattato il calcolo di un ingresso di controllo per raggiungere un determinato stato prestabilito. L'analisi teorica viene fatta inizialmente per il caso di ingresso monodimensionale ma in seguito, visto il problema concreto che si va a studiare, viene estesa al caso multidimensionale.

La seconda parte della tesi è dedicata alla modellizzazione del sistema e all'applicazione delle nozioni teoriche per stabilizzarlo. La stabilizzazione è ottenuta tramite un Dead-Beat Controller retroazionato dallo stato.

L'analisi del problema è completata dalle simulazioni del comportamento del controllore simulato tramite Simulink.

## Capitolo 2

# Analisi teorica del controllo in feedback dallo stato

### 2.1 Raggiungibilità

Prima di studiare il controllo in feedback è necessario definire il concetto di raggiungibilità di uno stato, ovvero il problema di raggiungere un determinato stato  $x(t) = \tilde{x}$  con  $\tilde{x}$  predeterminato, a partire dalla condizione iniziale  $x(0) =$  $x_0$ .

Analizziamo il problema per un sistema discreto:

$$
\begin{cases}\nx(t+1) = Fx(t) + Gu(t) \\
y(t) = Hx(t) + Ju(t)\n\end{cases}
$$
\n(2.1)

La soluzione generale del sistema è:

$$
x(t) = Ft x(0) + \sum_{i=0}^{t-1} F^{t-i-1} G u(t)
$$
  
=  $Ft x(0) + [G|FG|F2G| \cdots |Ft-1G]$ 
$$
\begin{bmatrix} u(t-1) \\ u(t-2) \\ u(t-3) \\ \vdots \\ u(0) \end{bmatrix}
$$

Possiamo a questo punto introdurre un concetto fondamentale per il controllo dello stato: la matrice di raggiungibilità.

Definizione 2.1. Dato un sistema a tempo discreto si definisce matrice di raggiungibilità in t passi la matrice  $\mathcal{R}_t := [G|FG|F^2G| \cdots |F^{t-1}G].$ Chiamando  $u_t$  il vettore degli ingressi  $[u^T(t-1)|u^T(t-2)|\cdots|u^T(0)]^T$  la soluzione generale di un sistema discreto può essere riscritta come:

$$
x(t) = F^t x(0) + \mathcal{R}_t u_t \tag{2.2}
$$

$$
e \ se \ x(0) = 0 \qquad x(t) = \mathcal{R}_t u_t \tag{2.3}
$$

L'importanza di questa matrice è abbastanza scontata se consideriamo il sistema con condizioni iniziali nulle (2.3):  $\mathcal{R}_t$  genera uno spazio  $X_R(t) \subseteq$  $\mathbb{R}^t$  detto spazio di raggiungibilità in t passi che indica l'insieme degli stati raggiungibili dopo t passi con determinati ingressi  $u_t$ , ovvero  $X_R(t) = \text{Im} \mathcal{R}_t$ . Si può dimostrare (ed è intuitivo) che gli spazi di raggiungibilità soddisfano la seguente relazione:

Teorema 2.1.

$$
X_R(1) \subseteq X_R(2) \subseteq X_R(3) \subseteq \cdots
$$

Inoltre esiste un intero  $i \leq n = \dim F$  tale che:

$$
X_R(i) = X_R(j) \quad \forall j \ge i
$$

Queste considerazioni ci portano quindi a una ovvia, ma indispensabile, definizione:

Definizione 2.2. Dato un sistema a tempo discreto si definisce matrice di raggiungibilità la matrice  $\mathcal{R} = \mathcal{R}_n$  e  $X_R = X_R(n) = \text{Im}\mathcal{R}$  il più grande spazio raggiungibile dal sistema.

Nello studiare la raggiungibilità dei sistemi è molto importante poter facilmente determinare se in un sistema si può raggiungere un qualsiasi stato o se invece, indipendentemente dagli ingressi che vengono applicati, il sistema potrà evolvere solo in un sottospazio di  $\mathbb{R}^n$ , ovvero bisogna determinare se  $X_R = \mathbb{R}^n$  (sistema completamente raggiungibile) o meno.

Se il sistema è completamente raggiungibile  $X_R = \mathbb{R}^n$  e quindi anche Im $\mathcal{R} =$  $\mathbb{R}^n$  e rango $(\mathcal{R}) = n$ . Se si tratta di un sistema con un unico ingresso la verifica della completa raggiungibilità è molto semplice:  $\mathcal{R} \in M_{n \times n}$  ha rango pieno, quindi le sue colonne  $g, Fg, \cdots, F^{n-1}g$  formano una base di  $\mathbb{R}^n$ . Quindi per un sistema con un unico ingresso condizione necessaria e sufficiente per essere completamente raggiungibile è:

$$
\det \mathcal{R}\neq 0
$$

In presenza di più ingressi la verifica è leggermente più complicata:  $\mathcal R$  non è più una matrice quadrata  $n \times n$  bensì una matrice rettangolare  $n \times nm$ . Ricordando però che rango $(A)$  = rango $(AA<sup>T</sup>)$ , possiamo riportarci a una forma simile al caso con un unico ingresso; ora rango $(\mathcal{R}\mathcal{R}^T) = n$ , quindi il sistema è completamente raggiungibile se soddisfa:

$$
\det \mathcal{R}\mathcal{R}^T \neq 0 \Leftrightarrow \text{range}(\mathcal{R}) = n
$$

### 2.2 Ingresso di controllo

Vogliamo ora determinare come, dato un sistema, possiamo scegliere un opportuno ingresso per raggiungere uno stato  $x(t) = \tilde{x}$  preassegnato all'istante  $t = n$ .

Supponiamo di avere un sistema completamente raggiungibile con condizioni iniziali nulle; la soluzione del sistema è quindi quella data da  $(2.3)$ :

$$
x(n) = \mathcal{R}u_n
$$

La matrice di raggiungibilità, nel caso di sistema a un ingresso, è una matrice quadrata, ed essendo il sistema supposto completamente raggiungibile si ha  $\mathcal R$  invertibile. La soluzione è quindi immediatamente ottenibile da  $(2.3)$ :

$$
u_n = \mathcal{R}^{-1}x(n) \tag{2.4}
$$

Nel caso di sistema a più ingressi  $\mathcal R$  non è più matrice quadrata, e per poter determinare l'ingresso  $u_n$  bisognerà quindi utilizzare una variabile ausiliaria. Sia  $u_n = \mathcal{R}^T \eta_n$  con  $\eta_n$  variabile ausiliaria, sostituendo si ottiene:

$$
x(n) = \mathcal{R}\mathcal{R}^T \eta_n
$$

$$
\eta_n = (\mathcal{R}\mathcal{R}^T)^{-1} x(n)
$$

e sostituendo nuovamente:

$$
u_n = \mathcal{R}^T (\mathcal{R} \mathcal{R}^T)^{-1} x(n) \tag{2.5}
$$

che, a differenza del caso precedente, è solo uno dei possibili ingressi che risolve il problema. Nel caso di più ingressi, infatti,  $u_n$  non è in generale unicamente determinato.

Se si ha un sistema con condizioni iniziali non nulle:

$$
x(n) = F^n x(0) + \mathcal{R} u_n
$$

il procedimento per determinare  $u_n$  necessario a raggiungere uno stato  $\tilde{x}$ prefissato è analogo, con l'unica differenza che bisognerà tener conto anche delle condizioni iniziali oltre che lo stato finale. La soluzione generale è quindi:

$$
u_n = \mathcal{R}^T (\mathcal{R} \mathcal{R}^T)^{-1} [x(n) - F^n x(0)] \tag{2.6}
$$

Esempio 2.1. Consideriamo il sistema:

$$
F = \begin{bmatrix} 1 & 1 & 0 \\ 0 & 1 & 0 \\ 0 & 0 & 2 \end{bmatrix} \qquad g = \begin{bmatrix} 0 \\ 1 \\ 1 \end{bmatrix}
$$

Le sue matrici di raggiungibilità dopo  $1, 2$  e  $3$  passi sono rispettivamente:

$$
\mathcal{R}_1 = [g] = \begin{bmatrix} 0 \\ 1 \\ 1 \end{bmatrix} \mathcal{R}_2 = [g|Fg] = \begin{bmatrix} 0 & 1 \\ 1 & 1 \\ 1 & 2 \end{bmatrix} \mathcal{R}_3 = [g|Fg|F^2g] = \begin{bmatrix} 0 & 1 & 2 \\ 1 & 1 & 1 \\ 1 & 2 & 4 \end{bmatrix}
$$

In questo caso Im $\mathcal{R}_3 = X_R(3) = \mathbb{R}^3$ ; questo vuol dire che dopo al più tre passi `e possibile raggiungere un qualsivoglia stato.

Vogliamo quindi determinare quale ingresso dobbiamo immettere nel sistema per portarlo dallo stato iniziale  $x(0) = 0$  al generico stato  $x(3) = \begin{bmatrix} x_1 & x_2 & x_3 \end{bmatrix}^T$ 

$$
x(3) = \mathcal{R}u_3 \Rightarrow u_3 = \mathcal{R}^{-1}x(3)
$$

$$
u_3 = \begin{bmatrix} -2 & 0 & 1 \\ 3 & 2 & -2 \\ -1 & -1 & 1 \end{bmatrix} \begin{bmatrix} x_1 \\ x_2 \\ x_3 \end{bmatrix} = \begin{bmatrix} -2x_1 + x_3 \\ 3x_1 + 2x_2 - 2x_3 \\ -x_1 - x_2 + x_3 \end{bmatrix}
$$

Se ne deduce che qualsiasi stato si abbia intenzione di raggiungere esister`a sempre un unico vettore  $u_3$  che dato in ingresso al sistema ci permetterà di raggiungere lo stato finale in al più 3 passi.

Fossimo invece partiti da condizioni iniziali non nulle, ad esempio  $x(0)$  =  $\begin{bmatrix} 1 & 1 & 1 \end{bmatrix}^T$ , avremmo dovuto usare la  $(2.6)$  al posto della  $(2.4)$ :

$$
x(3) = F^{3}x(0) + \mathcal{R}u_{3} \Rightarrow u_{3} = \mathcal{R}^{-1} [x(3) - F^{3}x(0)]
$$
  

$$
u_{3} = \begin{bmatrix} -2 & 0 & 1 \\ 3 & 2 & -2 \\ -1 & -1 & 1 \end{bmatrix} \left( \begin{bmatrix} x_{1} \\ x_{2} \\ x_{3} \end{bmatrix} - \begin{bmatrix} 1 & 3 & 0 \\ 0 & 1 & 0 \\ 0 & 0 & 8 \end{bmatrix} \begin{bmatrix} 1 \\ 1 \\ 1 \end{bmatrix} \right) = \begin{bmatrix} -x_{1} + x_{3} \\ x_{1} + 2(x_{2} - x_{3} + 1) \\ -x_{1} - x_{2} + x_{3} - 3 \end{bmatrix}
$$

Come si può vedere, anche nel caso di sistema con condizioni iniziali non

nulle, il calcolo degli ingressi per arrivare a condizioni finali prefissate è molto semplice e puramente algebrico.

Esempio 2.2. Consideriamo un sistema simile al precedente:

$$
F = \begin{bmatrix} 1 & 1 & 0 \\ 0 & 1 & 0 \\ 0 & 0 & 2 \end{bmatrix} \qquad g = \begin{bmatrix} 0 \\ 1 \\ 0 \end{bmatrix}
$$

La nuova matrice di raggiungibilità è:

$$
\mathcal{R} = \begin{bmatrix} 0 & 1 & 2 \\ 1 & 1 & 1 \\ 0 & 0 & 0 \end{bmatrix} \text{ ma } \det \mathcal{R} = \det \begin{bmatrix} 0 & 1 & 2 \\ 1 & 1 & 1 \\ 0 & 0 & 0 \end{bmatrix} = 0
$$

Il nuovo sistema non è perciò completamente raggiungibile. Infatti si nota facilmente che, qualunque ingresso venga dato, è impossibile raggiungere un qualsiasi stato del tipo  $x(t) = [\alpha \quad \beta \quad 1]^T$  qualunque sia t.

Aggiungiamo quindi un ingresso e verifichiamone il nuovo spazio di raggiungibilità:

$$
G = \begin{bmatrix} 0 & 0 \\ 1 & 0 \\ 0 & 1 \end{bmatrix} \Rightarrow \mathcal{R} = \begin{bmatrix} 0 & 0 & 1 & 0 & 2 & 0 \\ 1 & 0 & 1 & 0 & 1 & 0 \\ 0 & 1 & 0 & 2 & 0 & 4 \end{bmatrix}
$$

 $\dot{E}$  immediato notare che il rango della matrice di raggiungibilità è 3: il sistema con due ingressi è perciò ora completamente raggiungibile, nonostante non lo fosse con nessuno dei due ingressi presi singolarmente.

I sistemi ad un solo ingresso completamente raggiungibili, oltre a essere più semplici da risolvere, godono di 3 proprietà equivalenti:

- $\bullet\,$  Le colonne di  ${\mathcal R}$  costituiscono una base di  ${\mathbb R}^n,$  quindi la matrice  $F$  è ciclica;
- Essendo F ciclica, è sempre possibile portarla in forma compagna<sup>1</sup>;

<sup>&</sup>lt;sup>1</sup>Una matrice  $F \in M_{n \times n}$  ciclica può essere sempre portata in forma compagna tramite

• Essendo F, ciclica il suo polinomio caratteristico e il suo polinomio minimo coincidono.

Di queste la seconda proprietà è la più interessante: se ogni matrice ciclica può essere portata in forma compagna, allora anche la matrice  $F$ , tramite un opportuno cambio di base, pu`o essere ricondotta a questa forma che `e molto pi`u semplice da studiare. Cerchiamo quindi di trovare la matrice di cambio di base per portare F nella forma voluta.

Dato il sistema  $x(t + 1) = Fx(t) + Gu(t)$ , effettuando un cambio di base  $z = T^{-1}x(t)$ , il sistema nella nuova base diventa:

$$
z(t+1) = T^{-1}FTz(t) + T^{-1}Gu(t) = \bar{F}z(t) + \bar{G}u(t)
$$

Il cambio di base non modifica la raggiungibilità. Infatti:

$$
\bar{\mathcal{R}} = [\bar{G}|\bar{F}\bar{G}| \dots |\bar{F}^{n-1}] = [T^{-1}G|T^{-1}FTT^{-1}G| \dots |T^{-1}F^{n-1}TT^{-1}G]
$$
  
\n
$$
\bar{\mathcal{R}} = T^{-1}[G|FG| \dots |F^{n-1}G] = T^{-1}\mathcal{R}
$$
\n(2.7)

Quindi  $\overline{\mathcal{R}}$  ha lo stesso rango di  $\mathcal{R}$ .

Esplicitiamo quindi le matrici  $T e T^{-1}$  di cambiamento di base.

$$
\bar{\mathcal{R}} = T^{-1}\mathcal{R} \qquad \Rightarrow \qquad \bar{\mathcal{R}}\mathcal{R}^T = T^{-1}\mathcal{R}\mathcal{R}^T
$$

Per ipotesi il sistema è completamente raggiungibile, perciò det $\mathcal{R}\mathcal{R}^T\neq 0$  e quindi:

$$
T^{-1} = \bar{\mathcal{R}} \mathcal{R}^T (\mathcal{R} \mathcal{R}^T)^{-1}
$$
\n(2.8)

un opportuno cambio di base. La matrice compagna ha la seguente forma

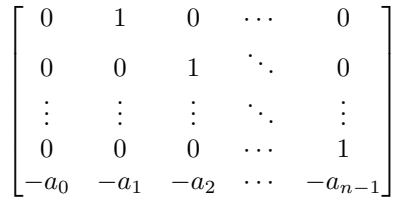

dove  $a_0, \ldots, a_{n-1}$  sono i coefficienti del polinomio caratteristico.

e allo stesso modo

$$
T = \mathcal{R}\mathcal{R}^T (\bar{\mathcal{R}}\mathcal{R}^T)^{-1}
$$
\n(2.9)

Se il sistema ha un unico ingresso la soluzione è ancora più semplice poiché risulta immediatamente da (2.7):

$$
T^{-1} = \bar{\mathcal{R}} \mathcal{R}^{-1} \tag{2.10}
$$

$$
T = \mathcal{R}\bar{\mathcal{R}}^{-1} \tag{2.11}
$$

Siamo quindi riusciti a trovare una matrice di cambio di base per portare F in forma compagna.

Se il sistema con un solo ingresso è completamente raggiungibile abbiamo verificato che, essendo la matrice  $F$  ciclica, e quindi riscrivibile in forma compagna, è immediato trovare la matrice  $T$ , trovata in  $(2.11)$ , di cambio di base agendo a posteriori sulle due matrici di raggiungibilità  $\mathcal{R}$  e  $\overline{\mathcal{R}}$ . Avremo così:

$$
F_c = T^{-1}FT = \begin{bmatrix} 0 & 1 & 0 & \cdots & 0 \\ 0 & 0 & 1 & \ddots & 0 \\ \vdots & \vdots & \vdots & \ddots & \vdots \\ 0 & 0 & 0 & \cdots & 1 \\ -a_0 & -a_1 & -a_2 & \cdots & -a_{n-1} \end{bmatrix}
$$
  
 
$$
e \qquad g_c = T^{-1}g = \begin{bmatrix} 0 \\ 0 \\ \vdots \\ 0 \\ 1 \end{bmatrix}
$$
 (2.12)

Se si opera tale cambio di base, il sistema si dice in Forma Canonica di Controllo, che è forma peculiare dei sistemi con un unico ingresso completamente raggiungibili; ora però vedremo come estendere ai sistemi con più ingressi.

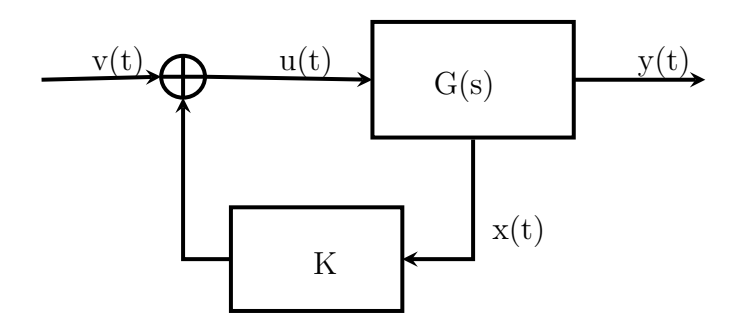

Figura 2.1: Sistema retroazionato

### 2.3 Retroazione dallo stato

La Forma Canonica di Controllo (FCC) è molto importante se si pensa alla stabilità di un sistema: la stabilità è facilmente desumibile analizzando gli autovalori di un sistema. Questo implica che avere già la matrice  $F$  in una forma che evidenzi il polinomio caratteristico, e quindi gli autovalori, quale `e la FCC, `e un vantaggio non da poco. Se si ha a che fare con un sistema instabile, il modo più semplice per riallocare gli autovalori è introdurre una retroazione dallo stato; per questo motivo studieremo che effetti può avere la retroazione sulle matrici del sistema e sulla matrice di raggiungibilità.

Consideriamo, per una prima analisi, un sistema con un unico ingresso introducendo la retroazione dallo stato (figura 2.1):

$$
u(t) = Kx(t) + v(t)
$$

Il sistema, già definito in  $(2.1)$ , diventa:

$$
\begin{cases}\nx(t+1) = Fx(t) + gKx(t) + gv(t) &= (F + gK)x(t) + gv(t) \\
y(t) = Hx(t) + jKx(t) + jv(t) &= (H + jK)x(t) + jv(t)\n\end{cases}\n\tag{2.13}
$$

A causa della retroazione si sono quindi modificate le matrici F e H del sistema, che ora sono rispettivamente  $F + qK$  e  $H + jK$ , diversamente dalle matrici g e j che rimangono immutate.

Prima di sfruttare la comodità della FCC bisogna però verificare come si

comporta la retroazione con il cambio di base:

$$
F_c + g_c K_c = T^{-1}FT + T^{-1}GK_c
$$
  

$$
= T^{-1}FT + T^{-1}GK_cT^{-1}T
$$
  

$$
= T^{-1}(F + GK_cT^{-1})T
$$
  

$$
= T^{-1}(F + GK)T
$$

e la matrice di retroazione, dopo il cambiamento di base, diventa quindi:

$$
K_c = KT \Leftrightarrow K = K_c T^{-1} \tag{2.14}
$$

Supponiamo il sistema completamente raggiungibile, e studiamo come la matrice di retroazione  $K_c$  influisce sul sistema. Consideriamo il sistema  $(F_c, g_c)$ in Forma Canonica di Controllo:

$$
F_c = \begin{bmatrix} 0 & 1 & 0 & \cdots & 0 \\ 0 & 0 & 1 & \ddots & 0 \\ \vdots & \vdots & \vdots & \ddots & \vdots \\ 0 & 0 & 0 & \cdots & 1 \\ -a_0 & -a_1 & -a_2 & \cdots & -a_{n-1} \end{bmatrix} \qquad e \qquad g_c = \begin{bmatrix} 0 \\ 0 \\ \vdots \\ 0 \\ 1 \end{bmatrix}
$$

Applichiamo la retroazione e vediamo la forma delle nuove matrici del sistema  $(F_c + g_c K_c, g_c)$ :  $\mathbf{r}$ 

$$
g_c K_c = \begin{bmatrix} 0 & 0 & 0 & \cdots & 0 \\ 0 & 0 & 0 & \ddots & 0 \\ \vdots & \vdots & \vdots & \ddots & \vdots \\ 0 & 0 & 0 & \cdots & 0 \\ k_{1c} & k_{2c} & k_{3c} & \cdots & k_{nc} \end{bmatrix}
$$

La nuova matrice rimane perciò in forma compagna e diventa:

$$
F_c + g_c K_c = \begin{bmatrix} 0 & 1 & 0 & \cdots & 0 \\ 0 & 0 & 1 & \ddots & 0 \\ \vdots & \vdots & \vdots & \ddots & \vdots \\ 0 & 0 & 0 & \cdots & 1 \\ -a_0 + k_{1c} & -a_1 + k_{2c} & -a_2 + k_{3c} & \cdots & -a_{n-1} + k_{nc} \end{bmatrix}
$$
 (2.15)

Si nota che l'ultima riga, dove sono evidenziati i coefficienti del polinomio caratteristico, è ora arbitrariamente modificabile agendo con la matrice  $K_c$ ; nello specifico è perciò possibile stabilizzare il sistema scegliendo i  $k_{ic}$  a piacere.

Come si è visto nell'esempio precedente il calcolo della matrice  $K_c$  è molto semplice ed è estremamente efficace scegliere i  $k_{ic} = a_{i-1}$  per stabilizzare un sistema. Tale retroazione è detta Dead-Beat Controller (DBC) e, in presenza di ingresso nullo, porta il sistema allo stato  $x(t) = 0$  per ogni  $x(0)$  in massimo n passi; difatti il polinomio minimo di  $F_c + g_c K_c$  è  $\lambda^n$ .

Estendiamo ora la teoria trattata fino a questo punto al caso di più ingressi. Come spiegato alla fine del par. 3 la FCC può essere applicata solo a sistemi con un unico ingresso, e, vista la comodità di questo cambiamento di base, si vuole portare a una forma simile anche un sistema generico  $(F, G)$ .

Analizziamo la matrice di raggiungibilità di un sistema a  $m$  ingressi:

$$
\mathcal{R} = [g_1 \cdots g_m | F g_1 \cdots F g_m | \cdots | F^{n-1} g_1 \cdots F^{n-1} g_m]
$$

e sia  $\mathcal{R}^{(i)}$  la matrice di raggiungibilità relativa all'i-esimo ingresso

$$
\mathcal{R}^{(i)} = [g_i | F g_i | \cdots | F^{n-1} g_i]
$$
\n(2.16)

Può essere che  $\mathcal{R}^{(i)}$  risulti a rango pieno, e quindi il sistema sia completamente raggiungibile con il solo i-esimo ingresso. Se si effettua una retroazione risulta:

$$
F + GK = F + [g_1|g_2|\cdots|g_m] \begin{bmatrix} k_1 \\ k_2 \\ \vdots \\ k_m \end{bmatrix}
$$

$$
= F + g_1k_1 + g_2k_2 + \cdots + g_mk_m
$$

Quindi se  $\mathcal{R}^{(i)}$  ha rango pieno basta utilizzare una matrice  $K {=} [0 {]} \cdots {]} k_i {]} \cdots [0]^{T}$ per allocare tutti gli autovalori agendo solo sull'i-esima riga della matrice K. Il problema si pone, quindi, solo quando il sistema non è completamente raggiungibile con alcun ingresso preso singolarmente; si cercher`a quindi di effettuare una retroazione preliminare per rendere il sistema completamente raggiungibile con un unico ingresso, per poi agire su quell'unico ingresso segendo la procedura indicata poco sopra.

Il Lemma di Heymann assicura che è sempre possibile ricondursi a un sistema completamente raggiungibile con un unico ingresso.

**Teorema 2.2** (Lemma di Heymann). Dato un sistema  $(F, G)$  con più ingressi, completamente raggiungibile, allora per ogni  $g_i \neq 0$  esiste una matrice di retroazione  $M_i$  tale che  $(F+GM_i, g_i)$  diventa un sistema completamente raggiungibile con un solo ingresso.

Dimostrazione. Sia  $F \in M_{n \times n}$  e  $G \in M_{n \times m}$ , e quindi  $\mathcal{R} \in n \times nm$ . Avendo supposto il sistema completamente raggiungibile si ha rango $(\mathcal{R}) = n$ : esiste perciò una base costituita da n vettori linearmente indipendenti scelti tra le colonne di R. Vediamo come scegliere questa nuova base.

Si prenda un vettore  $g_i \in G$ ,  $1 \leq i \leq m$  non nullo, e si consideri la sequenza  $F^j g_i, 0 \leq j \leq v_i$  con  $v_i$  il primo intero per cui  $F^{v_i} g_i$  sia linearmente dipendente dai precedenti. Si consideri poi la successione di vettori  $F^j g_{i+1}, 0 \le j \le v_{i+1}$ arrestandosi al primo intero  $v_{i+1}$  per cui  $F^{v_{i+1}}g_{i+1}$  sia linearmente dipendente da tutti i vettori considerati precedentemente. Si continui così per le successive colonne di G (assumendo  $g_{m+1} = g_1$ ) finché non si avranno n vettori linearmente indipendenti tra loro (la cui esistenza, come si è già detto, è

garantita dalla condizione di completa raggiungibilit`a del sistema). La base così definita sarà pertanto:

$$
Q = [g_i \ Fg_i \ \cdots \ F^{v_i-1}g_i|g_{i+1} \ \cdots \ F^{v_{i+1}-1}g_{i+1}| \cdots |g_h \ \cdots \ F^{v_h-1}g_h]
$$
 (2.17)

Per costruzione la matrice  $Q$  è sempre una matrice  $n \times n$  invertibile.

Costruiamo ora una matrice rettangolare  $m \times n$ , costituita da combinazioni di colonne nulle e vettori della base canonica nel seguente modo:

$$
S = [0 \cdots e_{i+1} | 0 \cdots e_{i+2} | \cdots | 0 \cdots 0]
$$
 (2.18)

Definiamo quindi:

$$
M_i := SQ^{-1} \tag{2.19}
$$

e stimiamo il prodotto (che ci servirà in seguito)  $SQ^{-1}w_j$ , dove con  $w_j$ indichiamo i vettori che formano le colonne di Q. Tenuto conto che:

$$
Qe_j = Q[0 \cdots 0 1 0 \cdots 0]^T = w_j
$$

si ha che:

$$
e_j = Q^{-1} w_j
$$

e quindi si ricava immediatamente:

$$
SQ^{-1}w_j = \begin{cases} e_{i+1} & \text{se } w_j = F^{v_i - 1}g_i \\ e_{i+2} & \text{se } w_j = F^{v_{i+1} - 1}g_{i+1} \\ & \vdots \\ e_h & \text{se } w_j = F^{v_{h-1} - 1}g_{h-1} \\ 0 & \text{altrimenti} \end{cases}
$$
(2.20)

Tenendo conto di questo risultato verifichiamo che il nuovo sistema  $(F +$  $GM_i, g_i$ ) è effettivamente completamente raggiungibile. Ciò equivale a dimostrare che la nuova matrice di raggiungibilità:

$$
\mathcal{R}=[g_i|(F+GM_i)g_i|\cdots|(F+GM_i)^{n-1}g_i]
$$

ha rango pieno. Analizziamo gli elementi di R

$$
(F + GM_i)g_i = Fg_i + GSQ^{-1}g_i = Fg_i
$$
  
\n
$$
(F + GM_i)^2g_i = (F + GM_i)(F + GM_i)g_i = (F + GM_i)Fg_i
$$
  
\n
$$
= F^2g_i + GSQ^{-1}Fg_i = F^2g_i
$$
  
\n:  
\n:  
\n
$$
(F + GM_i)^{v_i - 1}g_i = F^{v_i - 1}g_i
$$
  
\n
$$
(F + GM_i)^{v_i}g_i = (F + GM_i)(F + GM_i)^{v_i - 1}g_i
$$
  
\n
$$
= (F + GM_i)F^{v_i - 1}g_i
$$
  
\n
$$
= F^{v_i}g_i + GSQ^{-1}F^{v_i - 1}g_i
$$
  
\n
$$
= F^{v_i}g_i + Ge_{i+1}
$$
  
\n
$$
= F^{v_i}g_i + g_{i+1}
$$

Ma per ipotesi il vettore  $F^{v_i}g_i$  è combinazione lineare dei precedenti vettori, possiamo quindi riscrivere:

$$
(F + GM_i)^{v_i} g_i = \alpha_1 g_i + \alpha_2 F g_i + \dots + \alpha_{v_i} F^{v_i - 1} g_i + g_{i+1}
$$
 (2.21)

per opportuni  $\alpha_j$ . Procedendo in modo analogo per i successivi elementi si ricava:

$$
(F + GM_i)^{v_i+1}g_i = \text{cl.}(g_i, \dots, F^{v_i-1}g_i, g_{i+1}) + Fg_{i+1}
$$
  
\n
$$
(F + GM_i)^{v_1+2}g_i = \text{cl.}(g_i, \dots, F^{v_i-1}g_i, g_{i+1}, Fg_{i+1}) + F^2g_{i+1}
$$
  
\n
$$
\vdots =
$$
  
\n
$$
(F + GM_i)^{n-1}g_i = \text{cl.}(g_i, \dots, F^{v_i-1}g_i, \dots, g_h, \dots, F^{v_h-2}g_h) + F^{v_h-1}g_h
$$
  
\n(2.22)

I vettori sono tra loro tutti linearmente indipendenti: difatti ognuno di essi contiene, nella corrispondente combinazione lineare, un vettore  $w_j$  della base  $Q$  in più rispetto al precedente. La costruzione delle matrici  $Q$  ed  $S$  come sopra illustrato è garanzia che la matrice  $R$  ha rango pieno, e quindi è garantita la completa raggiungibilità del nuovo sistema  $(F + GM_i, g_i)$  con un unico ingresso.  $\Box$  Esempio 2.3. Consideriamo il sistema  $(F, G)$ :

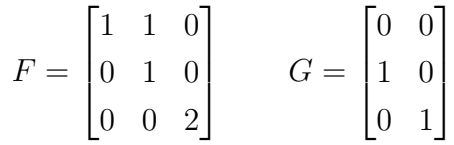

Le matrici di raggiungibilità dei due ingressi presi singolarmente sono:

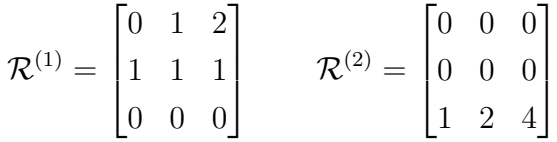

Entrambe le matrici hanno rango 2: il sistema non è raggiungibile con alcun ingresso preso singolarmente. Al contrario il sistema `e completamente raggiungibile con entrambi gli ingressi. Si ha infatti:

$$
\mathcal{R} = \begin{bmatrix} 0 & 0 & 1 & 0 & 2 & 0 \\ 1 & 0 & 1 & 0 & 1 & 0 \\ 0 & 1 & 0 & 2 & 0 & 4 \end{bmatrix}
$$

Applichiamo quindi il Lemma di Heymann per riportarci al caso di un unico ingresso.

Per costruire le matrici Q e S consideriamo inizialmente il primo ingresso:  $g_1$  e  $Fg_1$  sono tra loro linearmente indipendenti,  $F^2g_1$  invece è combinazione lineare dei primi due vettori  $(F^2g_1 = 2Fg_1 - g_1)$ ; passiamo ora al secondo ingresso:  $g_2$  è linearmente indipendente rispetto ai primi due, ovviamente quindi i due vettori rimanenti  $Fg_2$  e  $F^2g_2$  sono combinazioni lineari dei tre vettori trovati. Possiamo ora costruire la matrice Q:

$$
Q = \begin{bmatrix} g_1 & F g_1 & g_2 \end{bmatrix} = \begin{bmatrix} 0 & 1 & 0 \\ 1 & 1 & 0 \\ 0 & 0 & 1 \end{bmatrix}
$$

Seguendo la tecnica illustrata nella dimostrazione del Lemma di Heymann

costruiamo anche la matrice S:

$$
S = \begin{bmatrix} 0 & 0 & 0 \\ 0 & 1 & 0 \end{bmatrix}
$$

In corrispondenza del vettore  $Fg_1$ , essendo esso l'ultimo della sua catena, è stato inserito il vettore  $e_2$ ; tutte le altre colonne sono invece nulle. Possiamo ora costruire la matrice M1:

$$
M_1 = SQ^{-1} = \begin{bmatrix} 0 & 0 & 0 \\ 1 & 0 & 0 \end{bmatrix}
$$

Il nuovo sistema  $(F+GM_1, g_1)$  è ora completamente raggiungibile con un solo ingresso. La verifica è immediata studiando la matrice di raggiungibilità:

$$
F + GM_1 = \begin{bmatrix} 1 & 1 & 0 \\ 0 & 1 & 0 \\ 1 & 0 & 2 \end{bmatrix} \quad g_1 = \begin{bmatrix} 0 \\ 1 \\ 0 \end{bmatrix} \quad \rightarrow \quad \mathcal{R} = \begin{bmatrix} 0 & 1 & 2 \\ 1 & 1 & 1 \\ 0 & 0 & 1 \end{bmatrix}
$$

La matrice di raggiungibilità ha rango pieno: il sistema perciò è completamente raggiungibile e con l'unico primo ingresso. Analogamente si sarebbe potuto rendere il sistema completamente raggiungibile con il solo secondo ingresso.

## Capitolo 3

# Controllo retroazionato del livello dell'acqua

### 3.1 Descrizione del sistema

Il sistema da controllare è quello rappresentato in figura 3.1. L'obbiettivo è portare il livello di acqua nelle n celle a un altezza  $h_i$  prefissata. L'acqua entra in ciascuna cella tramite il rubinetto comune  $V$ , ma ogni cella possiede un proprio rubinetto  $V_i$  che permette di far fuoriuscire l'acqua in modo indipendente dalle altre celle.

Prima di studiare il sistema è necessario introdurre un modello idraulico che descriva il flusso di acqua tramite il rubinetto  $V$  e i rubinetti  $V_i$ . Il flusso di acqua attraverso il rubinetto principale  $V$  è:

$$
q = \begin{cases} Q & \text{se il rubinetto è aperto} \\ 0 & \text{se il rubinetto è chiuso} \end{cases}
$$
 (3.1)

e attraverso i rubinetti  $V_i$  è:

$$
q_i = \begin{cases} Q_i & \text{se il rubinetto è aperto} \\ 0 & \text{se il rubinetto è chiuso} \end{cases} \tag{3.2}
$$

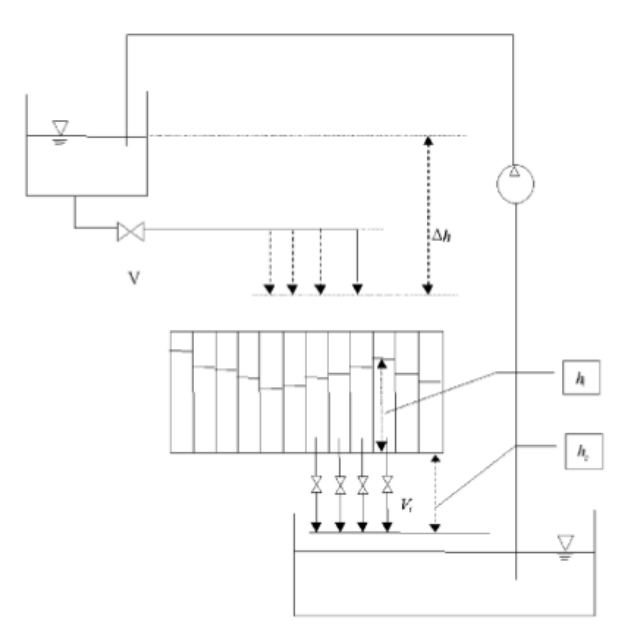

Figura 3.1: Schema del sistema

I flussi volumetrici $\boldsymbol{Q}$ e $\boldsymbol{Q}_i$ sono dati da:

$$
Q = C_d A_0 \sqrt{2g\Delta h} \qquad \text{e} \qquad Q_i = C_{di} A_{0i} \sqrt{2g(h_i + h_c)} \tag{3.3}
$$

I parametri delle equazioni sono i coefficienti di scaricamento  $C_d$ , l'area diametrale dell'orefizio $\mathcal{A}_0,$  l'accelerazione di gravità  $g,$  l'altezza del fluido nel tubo di riempimento  $\Delta h$ , l'altezza del fluido nei tubi di svuotamento  $h_c$  e l'altezza del fluido nelle celle  $h_i$ . Durante tutta la trattazione si assumeranno i coefficienti di scaricamento  $C_d$ e  $C_{di}$ costanti, così come saranno considerate costanti l'altezza del fluido nel tubo di riempimento ∆h e l'altezza del fluido nei tubi di svuotamento  $h_c$ . Questo implica Q costante e  $Q_i = f(h_i)$ .

### 3.2 Modellizzazione del sistema

Il livello di acqua all'interno di ciascuna cella è definito dal sistema

$$
\begin{cases}\n\overrightarrow{Lh_1} = q - q_1 \\
\overrightarrow{Lh_2} = q - q_2 \\
\vdots \\
\overrightarrow{Lh_n} = q - q_n\n\end{cases} (3.4)
$$

dove  $L$  è l'area di base di ciascuna cella.

Il sistema è controllato tramite un campionamento con periodo di campionamento  $T_{MAX}.$  Per discretizzare il sistema integriamo le equazioni tra $\boldsymbol{t}$  e  $t + T_{MAX}$ :

$$
\int_{t}^{t+T_{MAX}} dh_i = \frac{1}{L} \int_{t}^{t+T_{MAX}} (q - q_i) dt
$$
\n
$$
= \frac{1}{L} \int_{t}^{t+T_{MAX}} q dt - \frac{1}{L} \int_{t}^{t+T_{MAX}} q_i dt
$$
\n(3.5)

Indicando con  $\tau(t)$  e  $\tau_i(t)$  i tempi di apertura dei rubinetti, con  $0 \leq \tau(t) \leq$  $T_{MAX}$ , gli integrali dei flussi attraverso i rubinetti possono essere riscritti come:

$$
\int_{t}^{t+T_{MAX}} qdt = \int_{t}^{t+\tau(t)} Qdt + \int_{t+\tau(t)}^{t+T_{MAX}} 0dt = Q\tau(t)
$$
\n
$$
\int_{t}^{t+T_{MAX}} q_i dt = \int_{t}^{t+\tau_i(t)} Q_i(t)dt + \int_{t+\tau_i(t)}^{t+T_{MAX}} 0dt \cong Q_i(t)\tau(t)
$$
\n(3.6)

L'approssimazione nella seconda equazione è dovuta al fatto che  $\mathbb{Q}_i$  è funzione di  $h_i$ ; la variazione è però talmente piccola che può essere assunta trascurabile.

Il sistema finale diventa pertanto:

$$
\begin{cases}\nh_1(t + T_{MAX}) - h_1(t) = -\frac{1}{L}Q_1(t)\tau_1(t) + \frac{1}{L}Q\tau(t) \\
h_2(t + T_{MAX}) - h_2(t) = -\frac{1}{L}Q_2(t)\tau_2(t) + \frac{1}{L}Q\tau(t) \\
\vdots \\
h_n(t + T_{MAX}) - h_n(t) = -\frac{1}{L}Q_n(t)\tau_n(t) + \frac{1}{L}Q\tau(t)\n\end{cases} (3.7)
$$

e in forma matriciale diventa:

$$
\begin{bmatrix} h_1(t+1) \\ h_2(t+1) \\ \vdots \\ h_n(t+1) \end{bmatrix} = \begin{bmatrix} h_1(t) \\ h_2(t) \\ \vdots \\ h_n(t) \end{bmatrix} + \begin{bmatrix} -\frac{Q_1(t)}{L} & 0 & \dots & 0 & \frac{Q}{L} \\ 0 & -\frac{Q_2(t)}{L} & \dots & 0 & \frac{Q}{L} \\ \vdots & \vdots & \ddots & \vdots & \vdots \\ 0 & 0 & \dots & -\frac{Q_n(t)}{L} & \frac{Q}{L} \end{bmatrix} \begin{bmatrix} \tau_1(t) \\ \tau_2(t) \\ \vdots \\ \tau_n(t) \\ \tau(t) \end{bmatrix}
$$
(3.8)

che in forma più compatta diventa:

$$
\mathbf{h}(t+1) = \mathbf{h}(t) + A(t)\boldsymbol{\tau}(t) \tag{3.9}
$$

dove  $\mathbf{h} \in M_{n \times n}$ ,  $A \in M_{n \times (n+1)}$  e  $\boldsymbol{\tau} \in M_{(n+1) \times 1}$ .

Il sistema in questione è però non lineare tempo invariante in quanto  $Q_i =$  $Q_i(h_i(t))$ . Tuttavia la dipendenza di  $h_i$  da t ci permette di considerare il sistema come un sistema lineare tempo variante, poiché essendo lo stato stimabile si possono considerare le  $h_i(t)$  come funzioni note del tempo.

### 3.3 Sistema lineare tempo invariante

Per rendere il sistema lineare e tempo invariante definiamo:

$$
A(t)\boldsymbol{\tau}(t) = D\mathbf{l}(t) \tag{3.10}
$$

dove  $D \in M_{n \times (n+1)}$  è una matrice costante e  $\mathbf{l} \in M_{(n+1)\times 1}$ .

Si rende però ora necessario trovare la relazione inversa che esprima  $\tau(t)$ in funzione di  $I(t)$ . Dall'algebra si sa che le infinite soluzioni dell'equazione si trovano sommando una soluzione particolare alla soluzione generale dell'equazione omogenea associata.

#### 3.3.1 Soluzione particolare

L'equazione da risolvere per trovare una soluzione particolare è:

$$
A(t)\boldsymbol{\tau}_p(t) = D\mathbf{I}(t) \tag{3.11}
$$

Sia  $\Gamma(t) \in M_{(n+1)\times(n+1)}$  tale che  $A(t)\Gamma(t) = [I_n \quad 0] \in M_{n\times(n+1)}$  e sia  $\Gamma(t)$ invertibile

$$
A(t)\Gamma(t)\Gamma^{-1}(t)\boldsymbol{\tau}_p(t) = D\mathbf{I}(t)
$$

$$
[I_n \quad 0] \Gamma^{-1}(t)\boldsymbol{\tau}_p(t) = D\mathbf{I}(t)
$$

$$
[I_n \quad 0]^T [I_n \quad 0] \Gamma^{-1}(t)\boldsymbol{\tau}_p(t) = [I_n \quad 0]^T D\mathbf{I}(t)
$$

$$
\Gamma^{-1}(t)\boldsymbol{\tau}_p(t) = \begin{bmatrix} D\mathbf{I}(t) \\ 0 \end{bmatrix}
$$

Una soluzione particolare sarà quindi:

$$
\boldsymbol{\tau}_p(t) = \Gamma(t) \begin{bmatrix} D\mathbf{l}(t) \\ 0 \end{bmatrix} \tag{3.12}
$$

Per completare il tutto si definisce la matrice  $\Gamma(t)$  in modo da soddisfare le ipotesi fatte:

$$
\Gamma(t) = \begin{bmatrix} \frac{1}{a_1(t)} & 0 & \dots & 0 & -\frac{1}{a_1(t)} \\ 0 & \frac{1}{a_2(t)} & \dots & 0 & -\frac{1}{a_2(t)} \\ \vdots & \vdots & \ddots & \vdots & \vdots \\ 0 & 0 & \dots & \frac{1}{a_n(t)} & -\frac{1}{a_n(t)} \\ 0 & 0 & \dots & 0 & \frac{1}{a} \end{bmatrix}
$$
(3.13)

dove 
$$
a_i(t) = -\frac{Q_i(t)}{L}
$$
 e  $a = \frac{Q}{L}$ .

### 3.3.2 Soluzione generale dell'omogenea associata

La soluzione generale dell'omogenea è semplicemente un multiplo di un vettore appartenente al ker  $A(t)$ , che ha dimensione 1. Troviamo quindi **w**(t) ∈ ker  $A(t)$ :

$$
\begin{bmatrix}\na_1(t) & 0 & \dots & 0 & a \\
0 & a_2(t) & \dots & 0 & a \\
\vdots & \vdots & \ddots & \vdots & \vdots \\
0 & 0 & \dots & a_n(t) & a\n\end{bmatrix}\n\begin{bmatrix}\nw_1(t) \\
w_2(t) \\
w_n(t)\n\end{bmatrix} =\n\begin{bmatrix}\na_1(t)w_1(t) + aw_{n+1}(t) \\
a_2(t)w_2(t) + aw_{n+1}(t) \\
\vdots \\
a_n(t)w_n(t) + aw_{n+1}(t)\n\end{bmatrix} =\n\begin{bmatrix}\n0 \\
0 \\
\vdots \\
0\n\end{bmatrix}
$$

Si trova quindi:

$$
\mathbf{w}(t) = \begin{bmatrix} -\frac{1}{a_1(t)} \\ -\frac{1}{a_2(t)} \\ \vdots \\ -\frac{1}{a_n(t)} \\ \frac{1}{a} \end{bmatrix}
$$
(3.14)

Pertanto la soluzione generale dell'equazione omogenea associata è della forma:

$$
\boldsymbol{\tau}_o(t) = b\mathbf{w}(t) \tag{3.15}
$$

con  $b \in \mathbb{R}$ .

#### 3.3.3 Soluzione ottimale

La soluzione dell'equazione 3.10 è la somma della soluzione particolare e della soluzione dell'omogenea trovate:

$$
\boldsymbol{\tau} = \boldsymbol{\tau}_p + \boldsymbol{\tau}_o = \Gamma(t) \begin{bmatrix} D\mathbf{l}(t) \\ 0 \end{bmatrix} + b\mathbf{w}(t) \tag{3.16}
$$

Essendo  $\tau(t)$  il vettore dei tempi di apertura di ciascun rubinetto, sarebbe opportuno trovare una costante b che mantenga il tempo di apertura tra 0 e il tempo di saturazione  $T_{MAX}$ . Matematicamente però non è possibile individuare dei valori di  $b e T_{MAX}$  che soddisfino la disequazione per ogni  $\tau_i(t)$ . In fase di simulazione verrà posto un saturatore per mantenere  $\tau(t)$  compreso tra 0 e  $T_{MAX}$ , e sempre in fase di simulazione si cercheranno sperimentalmente valori di  $b$  e  $T_{MAX}$  adeguati per limitare al minimo il tempo di attivazione del saturatore.

#### 3.3.4 Matrice di ingresso

Grazie al cambio di base effettuato in 3.10 possiamo riportarci dal sistema 3.9 a un sistema lineare tempo invariante:

$$
\mathbf{h}(t+1) = \mathbf{h}(t) + D\mathbf{l}(t) \tag{3.17}
$$

La matrice di ingresso  $D$  si può scegliere in modo completamente arbitrario; la scelta adottata è dare a D la stessa forma della matrice  $A(t)$ , con i flussi volumetrici calcolati con l'altezza finale che dovr`a raggiungere il liquido in ciascuna cella:

$$
D = \begin{bmatrix} a_1 & 0 & \dots & 0 & a \\ 0 & a_2 & \dots & 0 & a \\ \vdots & \vdots & \ddots & \vdots & \vdots \\ 0 & 0 & \dots & a_n & a \end{bmatrix}
$$
 (3.18)

dove  $a_i = -\frac{Q_i}{I}$  $\frac{u_i}{L}$  e  $Q_i$  definito come in 3.3 con  $h_i = h_{ir}$  altezza finale del liquido nella i-esima cella.

### 3.4 Stabilizzazione tramite Dead-Beat Controller

Indicando con  $\mathbf{h}_r$  il vettore con le altezze finali a cui devono giungere le celle, possiamo considerare l'errore tra le altezze correnti e le altezze finali:

$$
\mathbf{e}(t) = \mathbf{h}(t) - \mathbf{h}_r \tag{3.19}
$$

L'obiettivo sarà quindi cercare di minimizzare questo errore. Sostituendo la 3.19 nel sistema 3.17 il sistema da studiare diventa:

$$
\mathbf{e}(t+1) = \mathbf{e}(t) + D\mathbf{l}(t) \tag{3.20}
$$

Introduciamo quindi un vettore di stato espanso:

$$
\mathbf{z}(t) = \begin{bmatrix} \mathbf{z}_1(t) \\ \mathbf{z}_2(t) \end{bmatrix} = \begin{bmatrix} \mathbf{e}(t) \\ \mathbf{e}(t-1) \end{bmatrix} = \begin{bmatrix} \mathbf{h}(t) - \mathbf{h}_r \\ \mathbf{h}(t-1) - \mathbf{h}_r \end{bmatrix} = \begin{bmatrix} \mathbf{h}(t) - \mathbf{h}_r \\ \mathbf{y}(t) \end{bmatrix}
$$
(3.21)

dove l'uscita è determinata da:

$$
\mathbf{y}(t) = \mathbf{h}(t-1) - \mathbf{h}_r = \begin{bmatrix} 0 & I \end{bmatrix} \mathbf{z}(t) \tag{3.22}
$$

Con l'introduzione del vettore di stato espanso si riesce a misurare lo stato di tutte le altezze un passo prima, e si sfrutta l'uscita y per stimare lo stato intero e costruire un feedback dallo stato stimato per stabilizzarlo<sup>1</sup>.

Il sistema comprensivo del nuovo vettore di stato espanso sarà perciò:

$$
\mathbf{z}(t+1) = \begin{bmatrix} I_n & 0 \\ I_n & 0 \end{bmatrix} \mathbf{z}(t) + \begin{bmatrix} D \\ 0 \end{bmatrix} \mathbf{l}(t)
$$
  

$$
\mathbf{y}(t) = \begin{bmatrix} 0 & I_n \end{bmatrix} \mathbf{z}(t)
$$
 (3.23)

<sup>1</sup>Lo studio di uno stimatore esula dagli obiettivi di questa tesi. Durante il resto della trattazione si assumer`a lo stato misurabile e noto nella sua interezza, e durante la simulazione l'uscita del sistema sarà individuata semplicemente da  $y(t) = z(t)$ .

o in forma più compatta:

$$
\mathbf{z}(t+1) = F\mathbf{z}(t) + G\mathbf{l}(t)
$$
  
\n
$$
\mathbf{y}(t) = H\mathbf{z}(t)
$$
\n(3.24)

È importante notare che la dimensione del sistema è raddoppiata:  $h(t) \in$  $M_{n\times 1}$ , invece  $\mathbf{z}(t) \in M_{2n\times 1}$  e di conseguenza  $F \in M_{2n\times 2n}$  e  $G \in M_{2n\times (n+1)}$ .

#### 3.4.1 Applicazione del lemma di Heymann

Come studiato nella teoria, se il sistema è completamente raggiungibile, si pu`o applicare il lemma di Heymann e ricondursi al caso di un unico ingresso, e a quel punto calcolare una matrice di retroazione per stabilizzare il sistema tramite un DBC.

La matrice di raggiungibilità di 3.24 è:

$$
\mathcal{R} = [G|FG|F^2G|\dots|F^{2n-1}G]
$$

$$
= \begin{bmatrix} D & D & D & \dots & D \\ 0 & D & D & \dots & D \end{bmatrix}
$$
(3.25)

con

$$
D = \begin{bmatrix} a_1 & 0 & \dots & 0 & a \\ 0 & a_2 & \dots & 0 & a \\ \vdots & \vdots & \ddots & \vdots & \vdots \\ 0 & 0 & \dots & a_n & a \end{bmatrix} = \begin{bmatrix} v_1 & v_2 & \dots & v_n & v_{n+1} \end{bmatrix} \quad \text{erango}(D) = n
$$
\n(3.26)

La sottomatrice di raggiungibilità  $\mathcal{R}_2$  è della forma:

$$
\mathcal{R}_2 = \begin{bmatrix} D & D \\ 0 & D \end{bmatrix} = \begin{bmatrix} v_1 & \dots & v_n & v_{n+1} & v_1 & \dots & v_n & v_{n+1} \\ 0 & \dots & 0 & 0 & v_1 & \dots & v_n & v_{n+1} \end{bmatrix}
$$
(3.27)

e quindi rango $(\mathcal{R}_2) = 2n$  essendo

$$
\begin{pmatrix} v_1 & \dots & v_n & v_1 & \dots & v_n \\ 0 & \dots & 0 & v_1 & \dots & v_n \end{pmatrix}
$$

linearmente indipendenti.

Seguendo la dimostrazione del lemma di Heymann costruiamo le matrici Q ∈  $M_{2n\times 2n}$  e  $S \in M_{(n+1)\times 2n}$  partendo da  $\mathcal{R}$ :

$$
Q = \begin{bmatrix} v_1 & v_1 & v_2 & v_2 & \dots & v_n & v_n \\ 0 & v_1 & 0 & v_2 & \dots & 0 & v_n \end{bmatrix}
$$
  
\n
$$
S = \begin{bmatrix} 0 & e_2 & 0 & e_3 & \dots & 0 & e_n & 0 & 0 \end{bmatrix}
$$
 (3.28)

Trovate le due matrici si calcola:

$$
M_1 = SQ^{-1} \tag{3.29}
$$

e ci si porta nel nuovo sistema con un unico ingresso:

$$
\mathbf{z}(t+1) = F_1 \mathbf{z}(t) + g_1 \mathbf{l}(t) \tag{3.30}
$$

dove

$$
F_1 = F + GM_1 = \begin{bmatrix} I_n & 0 \\ I_n & 0 \end{bmatrix} + \begin{bmatrix} D \\ 0 \end{bmatrix} M_1 \quad \text{e} \quad g_1 = \begin{bmatrix} v_1 \\ 0 \end{bmatrix} \tag{3.31}
$$

A questo punto si procede con la costruzione del controllore Dead-Beat: si porta il sistema in forma canonica di controllo  $(F_{1,c}, g_{1,c})$  e si sceglie  $K_{1,c}$  in modo da annullare l'ultima riga della matrice  $F_{1,c} + g_{1,c} K_{1,c}$ , ovvero rendere il polinomio caratteristico del sistema retroazionato  $\lambda^n$  e quindi stabilizzarlo. Infine si riporta la matrice di retroazione al sistema  $(F, G)$  iniziale:

$$
K = \begin{bmatrix} K_1 \\ 0 \end{bmatrix} + M_1 \tag{3.32}
$$

Essendo  $\mathbf{l}(t) = K\mathbf{z}(t)$  il sistema stabilizzato tramite DBC risulta:

$$
\mathbf{z}(t+1) = F\mathbf{z}(t) + GK\mathbf{z}(t) = (F + GK)\mathbf{z}(t)
$$
  

$$
\mathbf{y}(t) = \begin{bmatrix} 0 & I_n \end{bmatrix} \mathbf{z}(t)
$$
 (3.33)

La soluzione del sistema stabilizzato 3.33 è:

$$
\mathbf{z}(t) = (F + GK)^{t}\mathbf{z}(0) \qquad \text{con } \mathbf{z}(0) = -\mathbf{h}_r \tag{3.34}
$$

dove la condizione iniziale è stata posta uguale ad  $\mathbf{h}_r$  poiché inizialmente le celle sono vuote.

Tornando quindi all'ingresso  $\mathbf{l}(t)$  si ha:

$$
\mathbf{l}(t) = K(F + GK)^{t}\mathbf{z}(0)
$$
\n(3.35)

e utilizzando la 3.16 si possono calcolare i tempi di apertura delle valvole per il sistema iniziale:

$$
\mathbf{h}(t+1) = \mathbf{h}(t) + A(t)\boldsymbol{\tau}(t)
$$

## Capitolo 4

## Simulazione dei risultati

La simulazione è stata fatta per un sistema di 3 celle, ponendo come altezza di riferimento  $\mathbf{h}_r = \begin{bmatrix} 20 & 50 & 70 \end{bmatrix}$  mm. Nella simulazione sono stati utilizzati i seguenti parametri:

 $n = 3$  $g = 9806.65 \, mm/s^2$  $Q = C_c A_0$  $\sqrt{2g\Delta h} = 4200 \, mm^3/s$  $C_{d1}A_{01} = 1.209$  mm<sup>2</sup>  $C_{d2}A_{02} = 1.214 \, mm^2$  $C_{d3}A_{03} = 1.214 \, mm^2$  $h_c = 575$  mm  $L = 1080$  mm<sup>2</sup>  $T_{MAX} = 50 s$  $b = 100$ 

La scelta dei parametri b e  $T_{MAX}$  è stata fatta per permettere a  $\tau(t)$  di non saturare troppo spesso: scegliendo un b troppo piccolo il valore di  $\tau(t)$  diventa negativo per buona parte della durata della simulazione e viene dunque

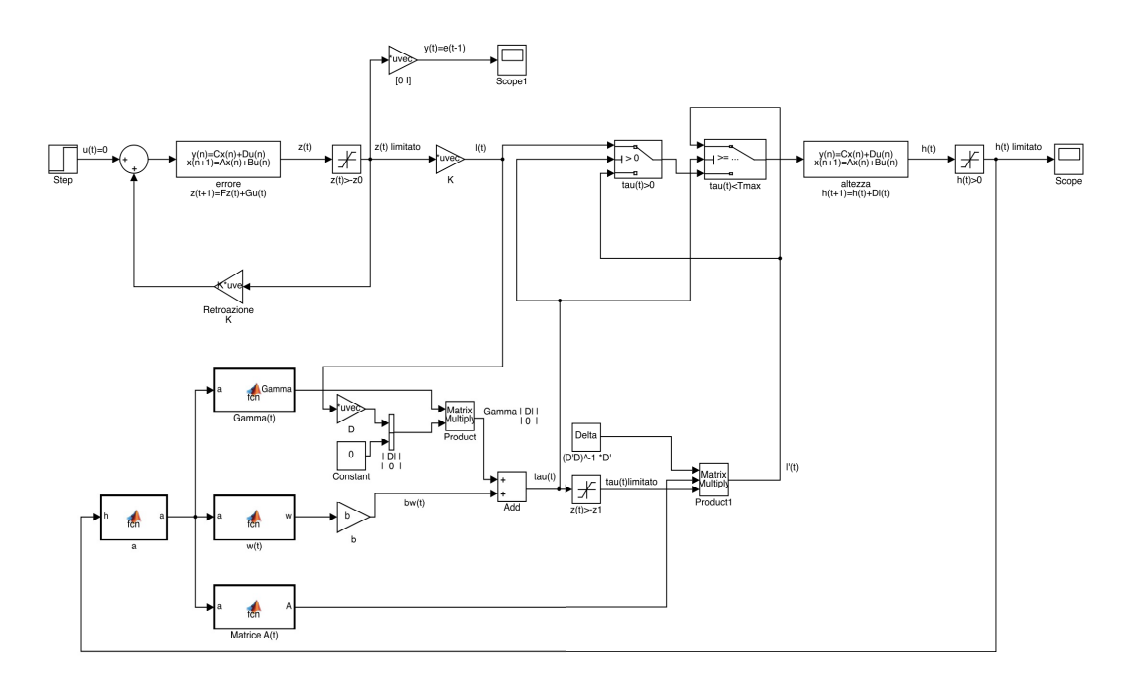

Figura 4.1: Modello Simulink

settato a 0, lasciando invariate le altezze del liquido all'interno delle celle; allo stesso modo scegliendo un  $T_{MAX}$  troppo piccolo il valore di  $\tau(t)$  viene falsato per buona parte dell'esperimento, essendo settato al valore di saturazione  $T_{MAX}$ .

Nel modello sono stati introdotti due saturatori per impedire alle altezze di diventare negative, e di conseguenza all'errore  $z(t)$  di assumere valori inferiori a z(0). I blocchi nella parte inferiore dello schema sono necessari per calcolare  $\tau(t)$ . È stato introdotto un ulteriore saturatore per limitare  $\tau(t)$  a valori compresi tra 0 e  $T_{MAX}$ . Il valore di  $\tau(t)$  è usato come discriminante negli switch: se inferiore a 0 o superiore a  $T_{MAX}$  viene fatto passare, invece del segnale  $l(t)$ , un segnale  $l'(t)$  calcolato come segue:

$$
DI'(t) = A(t)\boldsymbol{\tau}(t) \qquad \boldsymbol{\tau}(t) = T_{MAX} \circ \boldsymbol{\tau}(t) = 0
$$
  

$$
D^T D l'(t) = D^T A(t) \boldsymbol{\tau}(t)
$$
  

$$
l'(t) = (D^T D)^{-1} D^T A(t) \boldsymbol{\tau}(t)
$$
 (4.1)

Per calcolare la matrice di cambio di base  $\Gamma(t)$ , la matrice  $A(t)$  e il vettore  $\mathbf{w}(t)$  sono state utilizzate delle funzioni MATLAB<sup>1</sup>.

### 4.1 Simulazione con Dead-Beat Controller

La simulazione è stata inizialmente fatta retroazionando il sistema con un Dead-Beat Controller, gli autovalori del primo sistema sono stati dunque posti tutti a 0.

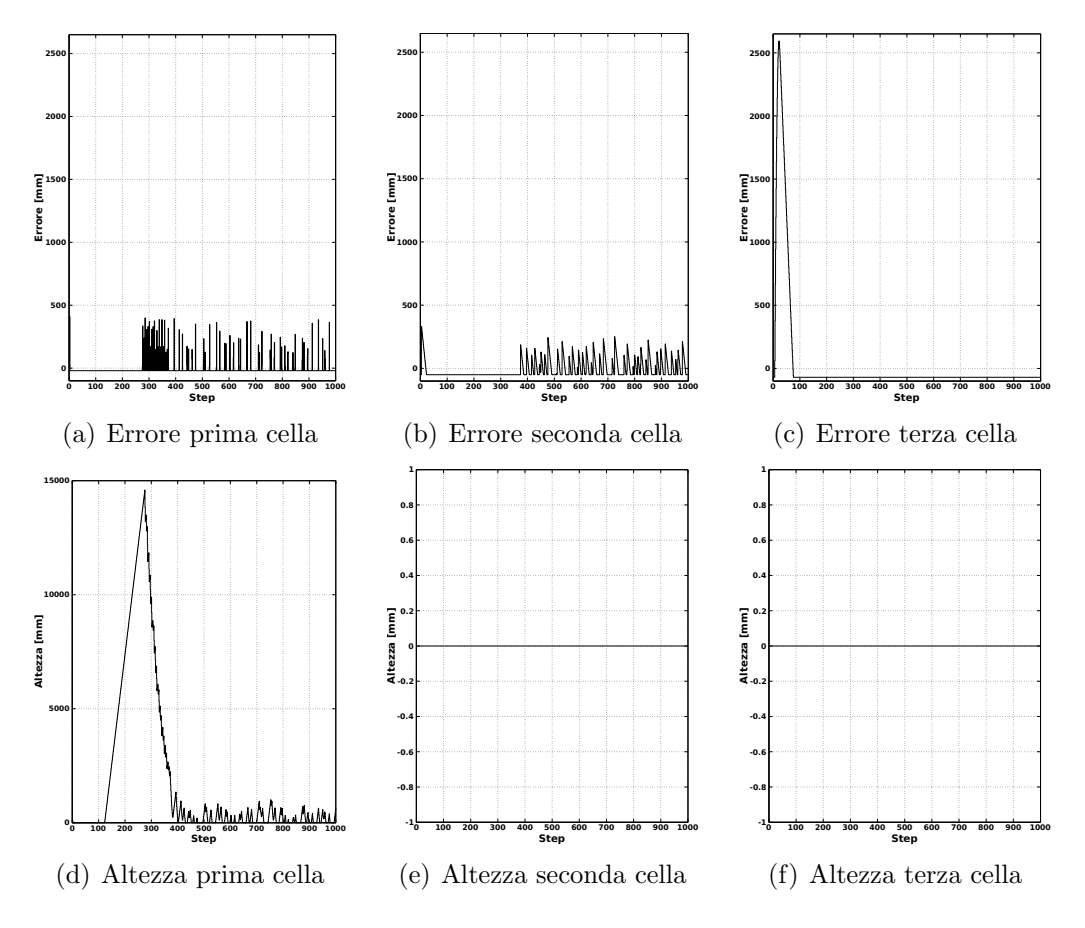

Figura 4.2: Errori e altezze con DBC

Come si può vedere in figura 4.2 il modello non raggiunge gli stati desiderati. La discordanza tra teoria e simulazione è causata dall'eccesiva velocità del

 $1$ vedi Appendice A

Dead-Beat Controller che, a causa delle inevitabili saturazioni fisiche, non permette di raggiungere gli obbiettivi prestabiliti.

## 4.2 Simulazione con controllore non Dead-Beat

La simulazione è stata ripetuta posizionando gli autovalori a 0.3, rallentando così il controllore (sempre stabilizzante).

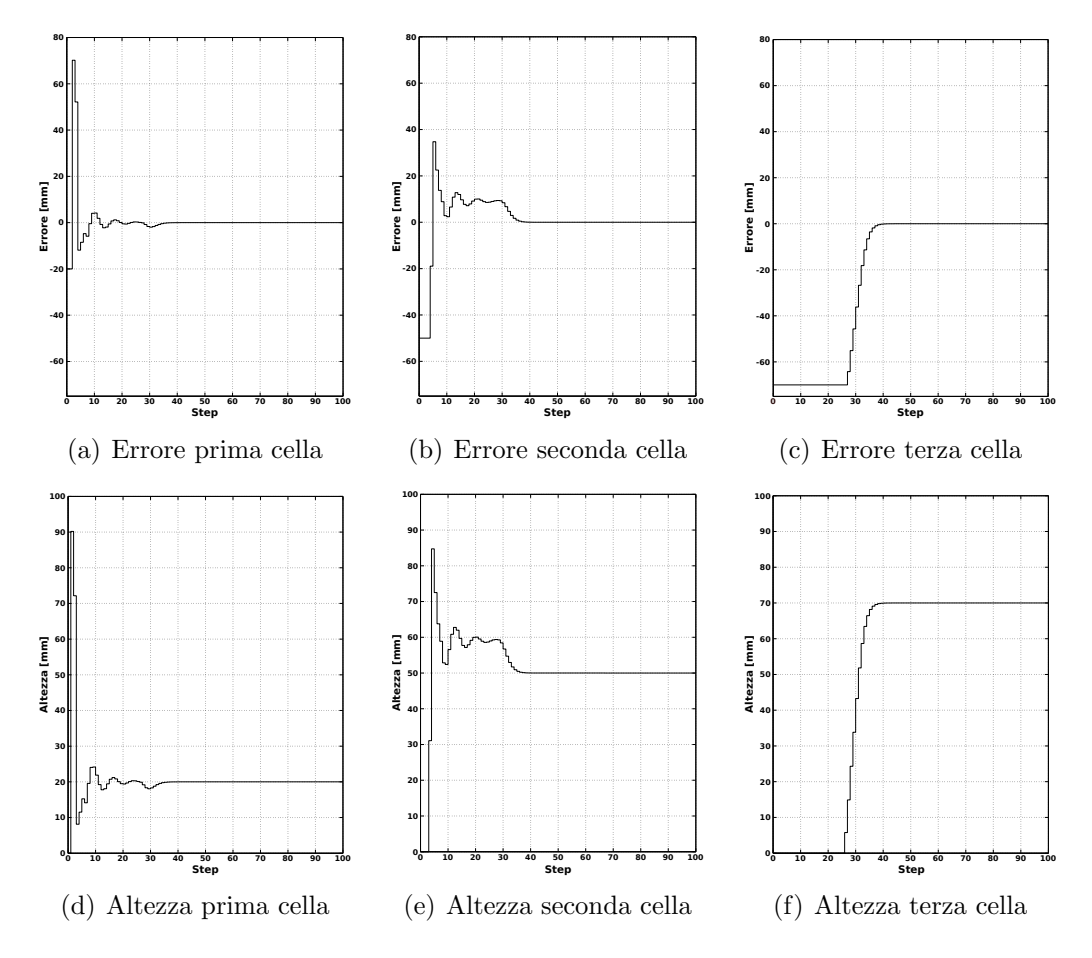

Figura 4.3: Errori e altezze con controllore non DBC

Nei grafici riportati in fig.4.3 si può notare che rallentare il controllore comporta l'azzeramento di tutti e tre gli errori e il raggiungimento delle altezze prescelte dopo meno di 40 passi.

## Capitolo 5

## Conclusioni

Il tema della tesi `e stato la progettazione di un compensatore per risolvere il problema dell'assorbimento di radiazioni non omogeneo nelle diverse zone del corpo umano, durante la Total Body Irradiation, ovvero la pan-irradiazione corporea tramite raggi  $\gamma$ .

Nell'Introduzione, dopo aver esposto la tecnica della TBI e le sue problematiche, si è analizzato lo stato dell'arte, sottolineando come attualmente non si sia risolto il problema di una irradiazione omogenea di tutto il corpo. Si `e quindi analizzata una nuova tecnica basata su un compensatore multivariabile realizzato tramite delle celle parzialmente riempite d'acqua, e ci si è proposti la progettazione di un controllore tramite feedback dello stato per la stabilizzazione del sistema (cap. 1).

Si è ritenuto preliminarmente importante procedere a una esposizione teorica del controllo in feedback dallo stato: sono stati presi in considerazione, e discussi, i concetti di raggiungibilità e retroazione dallo stato, inizialmente per sistemi con un singolo ingresso e, in seguito, tramite il lemma di Heymann, si è estesa la teoria ai sistemi con ingressi multipli (cap. 2).

Si è quindi proceduto a studiare il compensatore per il controllo retroazionato del livello dell'acqua: si è modellizzato il sistema e lo si è reso lineare tempo invariante; si è quindi progettato un Dead-Beat Controller per stabilizzare il sistema, applicando le nozioni teoriche illustrate in precedenza e provvedendo a semplificare il problema non considerando uno stimatore dell'errore (cap.

#### 3).

Nell'ultimo capitolo dello studio si è messa in atto una simulazione tramite Simulink per un sistema di 3 celle. Si è simulato dapprima il comportamento di un Dead-Beat Controller, il quale si è dimostrato inadeguato a causa del'eccessiva velocità che non consente all'acqua all'interno delle celle di raggiungere i livelli di altezza stabiliti. Si è proceduto quindi a una simulazione con controllore stabilizzante non Dead-Beat, allocando gli autovalori del sistema in 0.3 invece che in 0. Tale sistema, benché più lento del precedente, si è dimostrato adeguato e ha consentito all'acqua nelle celle di raggiungere i livelli stabiliti (cap. 4).

Il compensatore progettato è solo una versione semplificata di un controllore che, per essere efficace, dovrebbe implicare uno stimatore dell'errore; ciononostante la convergenza delle altezze ai livelli stabiliti comprova la correttezza del modello. Per avere un modello definitivo, utile alla realizzazione di un compensatore veloce ed efficace, si renderebbe necessario applicare uno stimatore dello stato dopo il calcolo dell'errore: soltanto così si potrebbe fare un'analisi completa dei risultati e della velocit`a del sistema.

## Appendice A

# Codice MATLAB utilizzato nelle simulazioni

Determinazione parametri

```
1 clc
2 clear all
3
4 %numero di celle
5 n = 3;6
7 %coefficiente di scarica * area orifizio
8 CA1 = 1.209;
9 \text{ CA2} = 1.214;10 CA3 = 1.214;
11 CA = [CA1; CA2; CA3];
12
13 %altezza tubo di scarico e livelli d'acqua di riferimento
14 hc = 575;15 hr = [20;50;70];
16
17 %accelerazione di gravita' e flusso attraverso la valvola di riempimento
18 q = 9806.65;
19 Q0 = 4200;
```

```
20
21 %flusso di riferimento attraverso le i−esime valvole
22 Qr = CA.*sqrt(2*q.*(hr+hc));
23
24 %area delle celle
25 L = 1080;26
27 \text{\%} tau(k)=Gamma(k)[Dl(k);0]+bw(k)
28 d_n = Qr./L;
29 d0 = 00/L;
30 d(1:n, 1) = d_n;31 \text{ d}(n+1,1) = d0;32\;\;\;D = \text{zeros}(n,n+1);33 for i=1:n
34 D(i, i) = -d(i);35 D(i, n+1) = d0;36 end
37
38 b = 100;39
40 %saturazione
41 Tsat = 50;42 Tmax = zeros(n+1, 1);
43 for i=1:n+1
44 Tmax(i) = Tsat;
45 end
46
47 %se tau(k) satura a Tmax
48 Delta = inv(D'*D)*D';49
50 \frac{2}{5}Z(k+1) = [e(k); e(k-1)] = [I \ 0; I \ 0]Z(k) + [D; 0]I(k)51
52 %condizioni iniziali
53 Z(1:n,1) = -hr;54 z0(n+1:2*n,1) = -hr;55
56 F(1:n,1:n) = eye(n);57 F(n+1:2*n,1:n) = eye(n);58 F(1:2*n,n+1:2*n) = zeros(2*n,n);
```

```
59 G(1:n,1:n+1) = D;60 G(n+1:2*n,1:n+1) = zeros(n,n+1);61
62 %lemma di Heymann
63 Qh = zeros(2*n, 2*n);
64 S = zeros(n+1,2*n);
65 I = eye(n+1);
66 for i=1:2*n
67 if (\text{mod}(\text{i},2) == 1)68 Qh(1:n, i) = D(:,(i+1)/2);69 Qh(n+1:2*n, i) = zeros(n, 1);70 else
71 Qh(1:n,i) = D(:,i/2);72 Qh(n+1:2*n, i) = D(:, i/2);73 end
74 end
75 for i=1:n−1
76 S(1:n+1, 2 * i) = I(:, i+1);77 end
78
79 M1 = S/Qh;80 F1 = F + G*M1;s_1 g1(1:n, 1) = D(:, 1);
s_2 g1(n+1:2*n, 1) = zeros(n, 1);
83
84 %matrice di retroazione per (F1,g1)
85 R1 = zeros(2*n, 2*n);
86 for i=1:2*n
87 R1(:,i) = (F1^(i-1))*g1;88 end
89
90 %porto sistema in FCC
91 psi = poly(F1);
92 Fc = zeros (2*n, 2*n);
93 Fc(1:2*n-1,2:2*n) = eye(2*n-1);94 psi(:,1) = [];
95 for i=1:2*n
96 \text{Fc}(2*n, i) = -psi(1, 2*n-i+1);97 end
```

```
98 gc = zeros (2*n, 1);
99 gc(2*n, 1) = 1;100
101 %matrice di retroazione per FCC
102 Rc = zeros(2*n, 2*n);
103 for i=1:2*n
104 Rc(:, i) = (Fc^(i-1))*gc;105 end
106
107 %inversa di matrice di cambiamento di base
108 Tiny = RC/R1;
109
110 %retroazione per FCC
111 autoval = 0.3; %0 per DBC
112 vettAutoval = zeros(1, 2*n);
113 for i=1:2*n
114 vettAutoval(1, i)=autoval;
115 end
116 coeff = poly(vettAutoval);
117 \text{coeff}(:,1)=[;118 Kc=zeros(1,2*n);
119 for i=1:2*n
120 Kc(l, i) = \text{coeff}(1, 2*n-i+1);121 end
122 Kc = -Kc-Fc(2*n,:);123
124 %retroazione per (F1,g1)
125 K1 = Kc*Tinv;126
127 %retroazione per (F, G)128 K = zeros(n+1,2*n);
129 K(1,:) = K1;130 K = K + M1;
```
## Funzioni

Funzione ausiliaria a(t)

```
_1 function a = fcn(h)2 %#codegen
3 \text{ n} = 3;4
5 CA1 = 1.209; \frac{9}{6}mm^22
6 CA2 = 1.214; \text{Smm}^27 C A3 = 1.214; \; \; \text{Smm}^28 CA = zeros(3,1);
9 CA = [CA1; CA2; CA3];10
11 hc = 575; %mm
12
13 q = 9806.65; \frac{2}{3} mm/s<sup>2</sup>
14
15 Q0 = 4200; \, \text{Smm}^3/ \text{s}16
17 Q = CA.*sqrt(2*g.*(h+hc)); \frac{2}{3}mm^3/s
18
19 L = 1080; \, \text{Smm}^220
21 a_n = Q./L;
22 \text{ a}0 = \text{Q}0/L;23 a = 2 \text{eros}(n+1,1);24 a(1:n, 1) = a_n;25 a(n+1,1) = a0;
```
### Funzione Gamma(t)

```
1 function Gamma = fcn(a)
2 %#codegen
3 \text{ n} = 3;4
5 Gamma = zeros(n+1, n+1);6 for i=1:n
7 Gamma(i, i) = (-1)/a(i);8 end
9 Gamma(1:n+1,n+1) = 1./a;
```
## Funzione w(t)

```
1 function w = fcn(a)2 %#codegen
3
4 w = 1./a;
```
## Funzione Matrice A(t)

```
1 function A = fcn(a)2 %#codegen
3 n=3;4
5 A = zeros(n, n+1);6 for i=1:n
7 A(i, i) = -a(i);8 A(i, n+1) = a(n+1, 1);9 end
```
## Bibliografia

- [1] M. Bisiacco and S. Braghetto. Teoria dei sistemi dinamici. Esculapio, 2010.
- [2] M. Bisiacco, P. Gallina, G. Rosati, and A. Rossi. Development of a state-space water-level control for an array of cells to be employed as compensator in radiotherapy. Dynamics and Control, 10:417, 2000.
- [3] M. Bisiacco and M. E. Valcher. Controlli Automatici. Libreria Progetto, 2008.